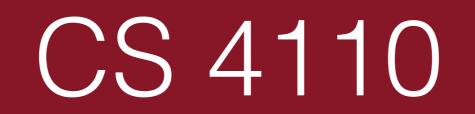

#### Probabilistic Programming

- Optional, choose-your-own-adventure HW #9 out
  - Due on Friday, if you choose to turn it in.

# What and Why

It's not about writing software.

# What and Why

Probabilistic programming is a tool for statistical modeling.

#### OR

A probabilistic programming language is a plain old programming language with rand(3) and a suite of fancy analysis tools for understanding its probabilistic behavior.

# An Example Model

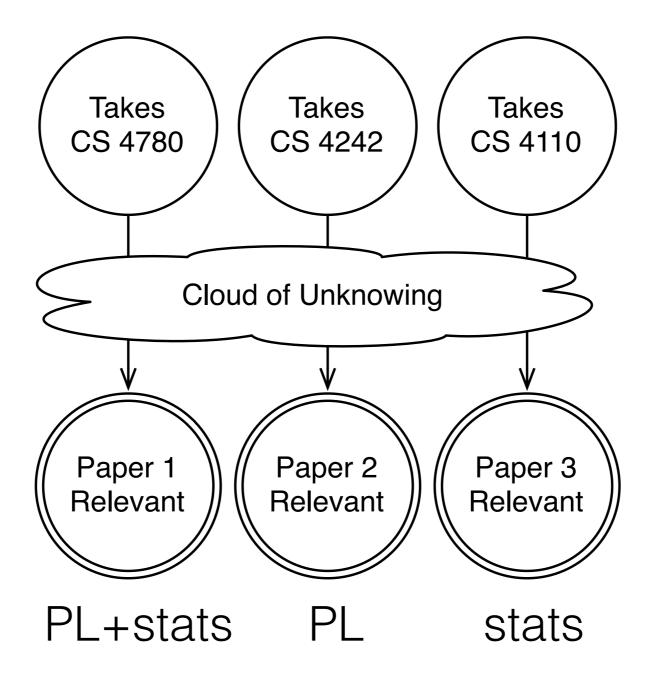

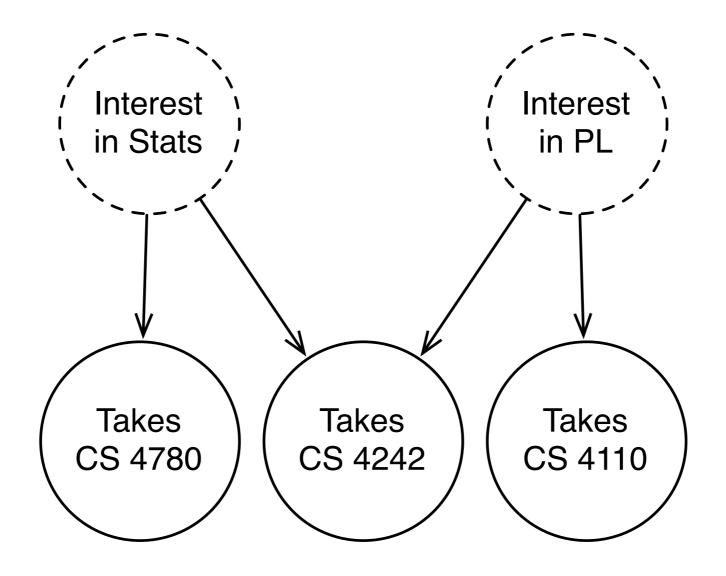

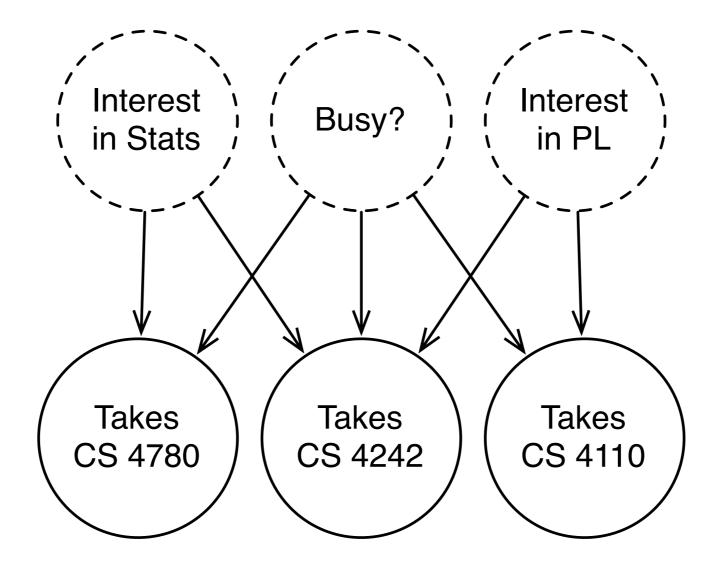

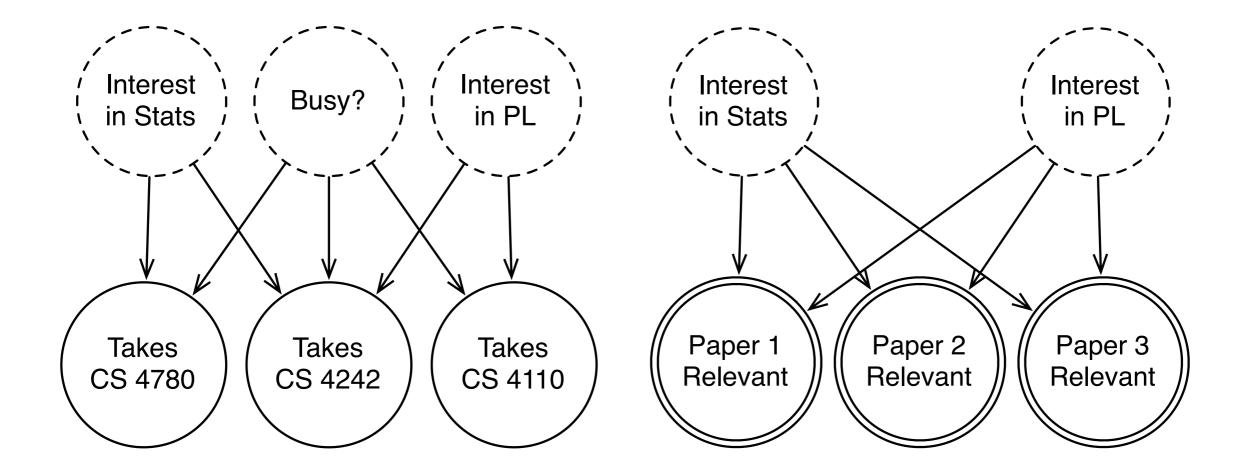

 $\Pr[A_{\text{NIPS}}|I_{\text{stats}} \wedge B] = 0.3$  $\Pr[A_{\text{NIPS}}|I_{\text{stats}} \land \neg B] = 0.8$  $\Pr[A_{\rm NIPS} | \neg I_{\rm stats}] = 0.1$ Whither reuse?  $\Pr[A_{\text{Dagstuhl}}|I_{\text{stats}} \wedge I_{\text{PL}}] = 0.3$  $\Pr[A_{\text{Dagstuhl}}|I_{\text{stats}} \wedge I_{\text{PL}} \wedge \neg B] = 0.8$  $\Pr[A_{\text{Dagstuhl}} | \neg (I_{\text{stats}} \lor I_{\text{PL}})] = 0.1$  $R_1 \sim I_{\rm PL} \wedge I_{\rm stats}$ Whither Whither  $R_2 \sim I_{\rm PL}$ abstraction? intermediate  $R_3 \sim I_{\rm stats}$ variables?

# Writing even this tiny model feels like **drudgery.**

(and we haven't even gotten to the hard part yet)

- What and Why
- The Basics and Examples
- Applications
- Current Problems

# webppl.org

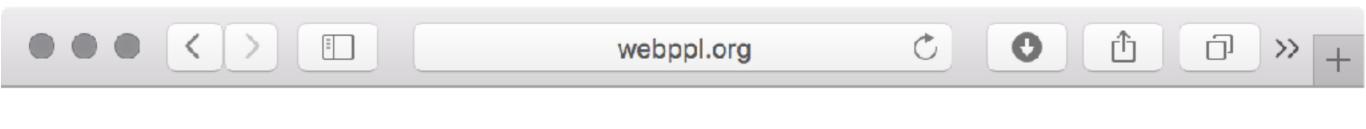

webppl

On Github

webppl is a small but feature-rich probabilistic programming language embedded in Javascript.

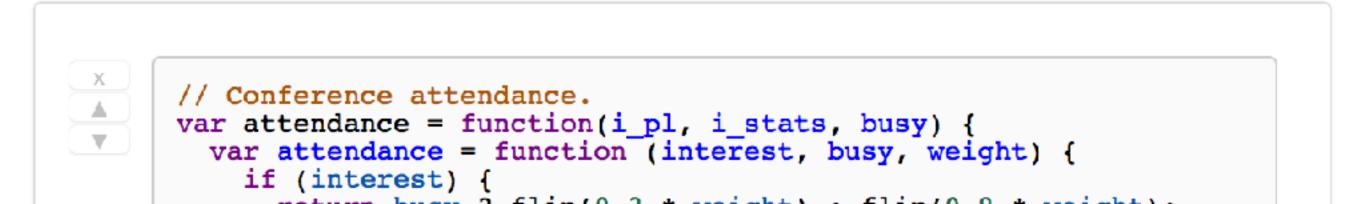

### Our First Probabilistic Program

# var b = flip(0.5); b ? "yes" : "no"

### Enumeration

# var roll = function () { var die1 = randomInteger(6) + 1; var die2 = randomInteger(6) + 1; return die1 + die2;

#### Enumerate(roll)

### Our Basic Model in webppl

```
model.wppl (~/science/ppl-intro/code) - VIM
// Class attendance model.
var attendance = function(i_pl, i_stats, busy) {
 var attendance = function (interest, busy) {
   if (interest) {
     return busy ? flip(0.3) : flip(0.8);
   } else {
     return fl1p(0.1);
 3
 var a_4110 = attendance(i_pl, busy);
 var a_4780 = attendance(i_stats, busy);
 var a_4242 = attendance(i_pl && i_stats, busy);
 return {cs4110: a_4110, cs4780: a_4780, cs4242: a_4242};
// Relevance of our three papers.
var relevance = function(i_pl, i_stats) {
 var rel1 = i_pl && i_stats;
 var rel2 = i_pl;
 var rel3 = i_stats;
 return {paper1: rel1, paper2: rel2, paper3: rel3};
// A combined model.
var model = function() {
 // Some even random priors for our "student profile."
 var i_pl = flip(0.5);
 var i_stats = flip(0.5);
 var busy = flip(0.5);
 return [relevance(i_pl, i_stats), attendance(i_pl, i_stats, busy)];
var dist = Enumerate(model);
viz.auto(dist);
```

# Conditioning

var roll = function () {
 var die1 = randomInteger(6) + 1;
 var die2 = randomInteger(6) + 1;
 if (!(die1 === 4 || die2 === 4)) {
 factor(-Infinity);
 }
 return die1 + die2;

Enumerate (roll)

### Conditioning on Observations

// Discard any executions that
// don't sum to 10.
var out = die1 + die2;
if (out !== 10) {
 factor(-Infinity);
}

// Return the values on the dice.
return [die1, die2];

# **Recommending Papers**

# // Require my conference // attendance.

require(att.cs4110 && att.cs4242 && !att.cs4780);

### return relevance(i\_pl, i\_stats);

# Inference Algorithms

Enumerate is the simplest possible *inference* strategy.

- What and Why
- The Basics and Examples
- Applications
- Current Problems

## TrueSkill

#### Measure Transformer Semantics for Bayesian Machine Learning

Johannes Borgström Andrew D. Gordon Michael Greenberg James Margetson Jurgen Van Gael

// prior distributions, the hypothesis
let skill() = random (Gaussian(10.0,20.0))
let Alice,Bob,Cyd = skill(),skill(),skill()
// observe the evidence
let performance player = random (Gaussian(player,1.0))
observe (performance Alice > performance Bob) //Alice beats Bob
observe (performance Bob > performance Cyd) //Bob beats Cyd
observe (performance Alice > performance Cyd) //Alice beats Cyd
// return the skills
Alice,Bob,Cyd

# webppl Vision Demo

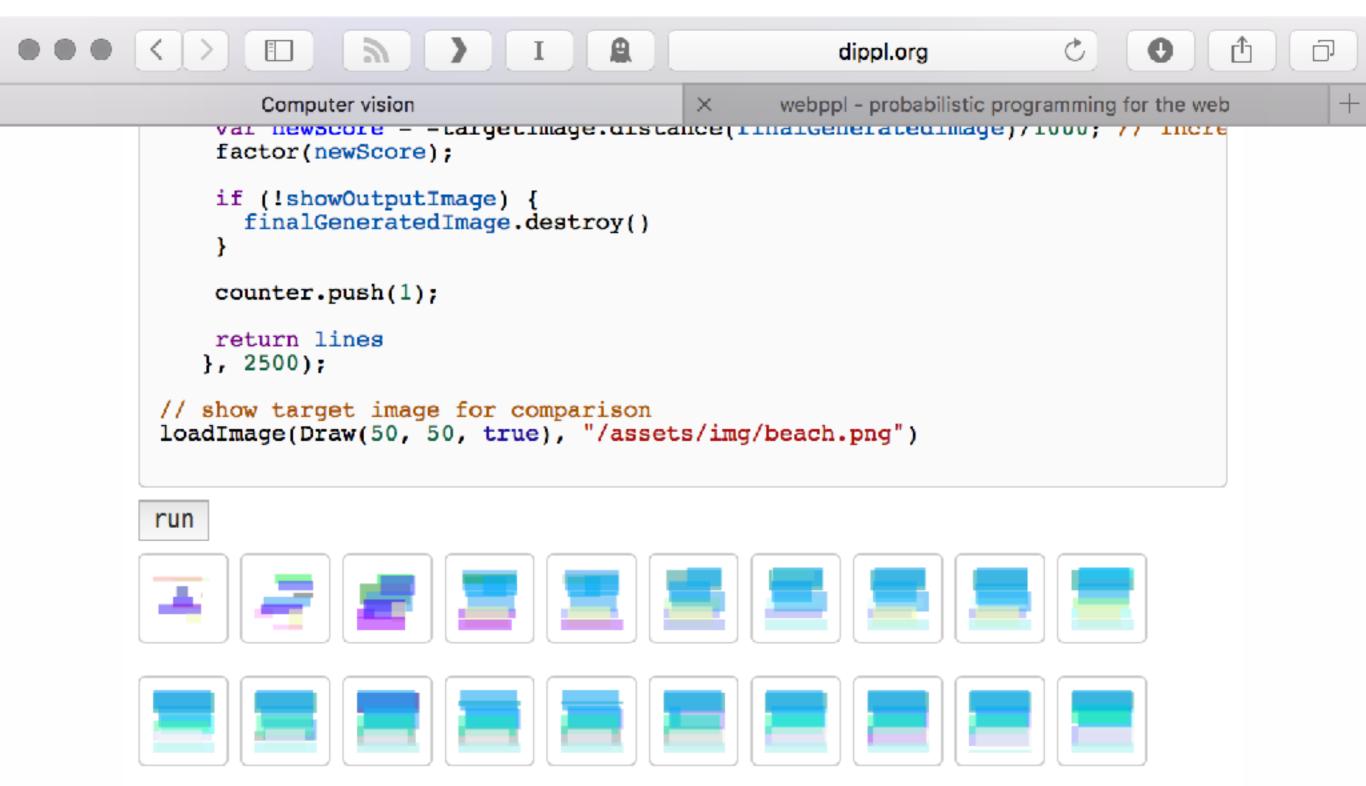

# Forestdb.org

| ••     |                                     | forestdb.org | C C |   | » – |
|--------|-------------------------------------|--------------|-----|---|-----|
| Forest |                                     |              |     |   |     |
|        | Models                              |              |     |   |     |
|        | Concept Learning                    |              |     |   |     |
|        | Inducing Arithmetic Functions       |              |     |   |     |
|        | Causal Support                      |              |     |   |     |
|        | Rational Rules                      |              |     |   |     |
|        | Word Learning as Bayesian Inference |              |     |   |     |
|        | Bayes Net Structure Learning        |              |     | * |     |

- What and Why
- The Basics and Examples
- Applications
- Current Problems

**R2** 3 C Ð research.microsoft.com 0 >>Microsoft Microsoft Research Search Microsoft Research Connections About us Our research Careers All Downloads Groups People Projects Publications Videos Events News f The R2 Probabilistic Programming Tool The R2 Probabilistic Programming Tool is a research project within the Programming Languages and Tools group at Microsoft Research on probabilistic programming. Our goal is to build a user friendly and scalable probabilistic programming system by employing powerful techniques from language design, program analysis and verification. Details Download Download Туре

File Name

r2-0.0.1.zip

**Note** By installing conving or otherwise

### R2's weakest preconditions

var die1 = randomInteger(7) + 1; var die2 = randomInteger(7) + 1;

// Discard any executions that
// don't sum to 10.
var out = die1 + die2; wasted work!
require(out === 10);

### R2's weakest preconditions

var die1 = randomInteger(7) + 1; var die2 = randomInteger(7) + 1;

require(
 (die1 == 3 && die2 == 7) || ...);
var out = die1 + die2;
require(out === 10);

### R2's weakest preconditions

var die1 = randomInteger(7) + 1;
var die2 = randomInteger(7) + 1;
require(
 (die1 == 3 && die2 == 7) || ...);
var out = die1 + die2;

# Probabilistic assertions: design goals

Work on a messy, mainstream language (C and C++)

Efficiently check statistical properties of the output

We don't care about conditioning

#### passert e, p, c

#### e must hold with probability p at confidence c

#### distribution extraction via symbolic execution statistical optimizations float average\_salary(float\* salaries) { total = 0.0; for (int = 0; i < COUNT; +i) total = 0.0; for (int = 0; i < COUNT; +i) total = 0.0; for (int = 0; i < COUNT;

Bayesian network IR

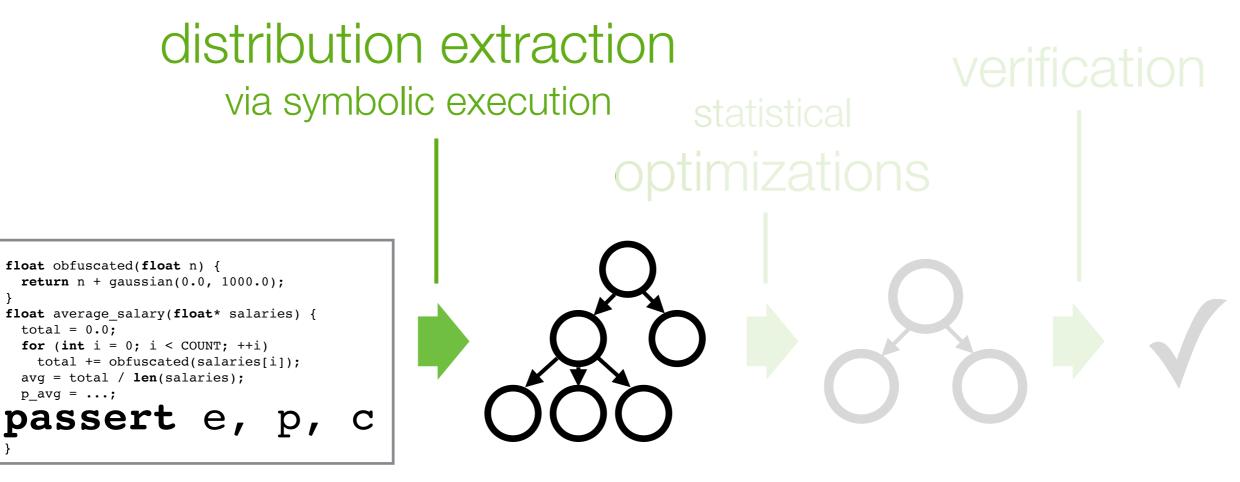

Bayesian network IR

### **Distribution extraction:** random draws are symbolic

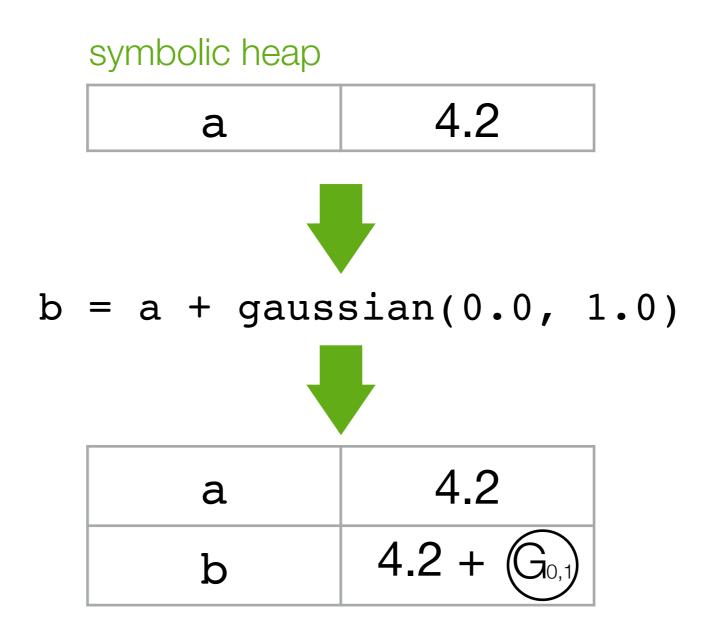

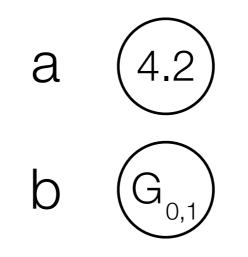

=

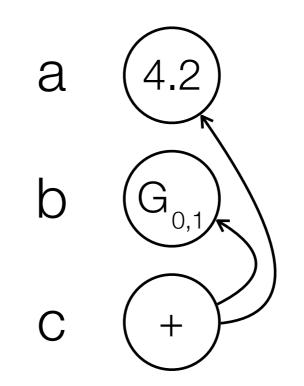

*input:* 
$$a = 4.2$$
  
 $b = gaussian(0.0, 1.0)$   
 $c = a + b$   
 $d = c + b$ 

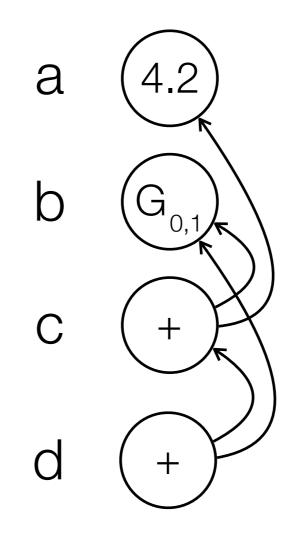

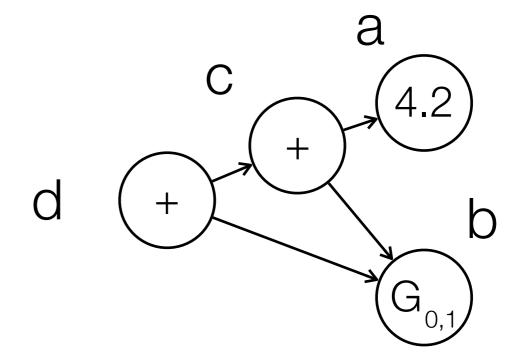

)

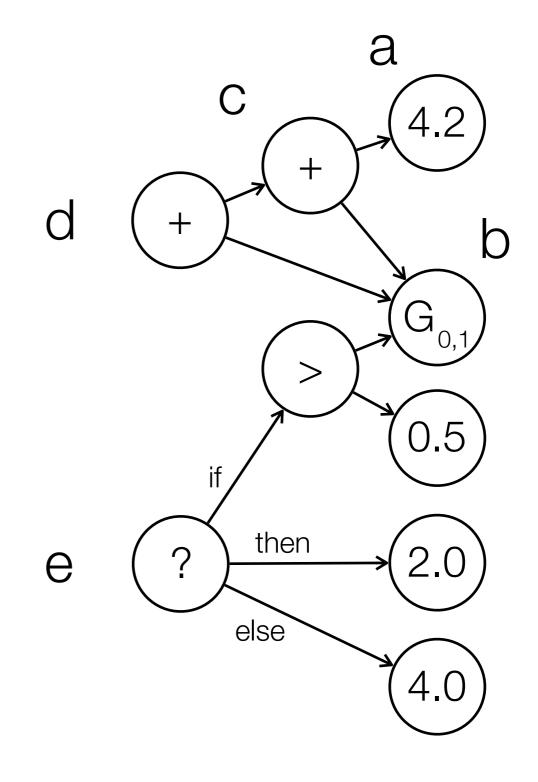

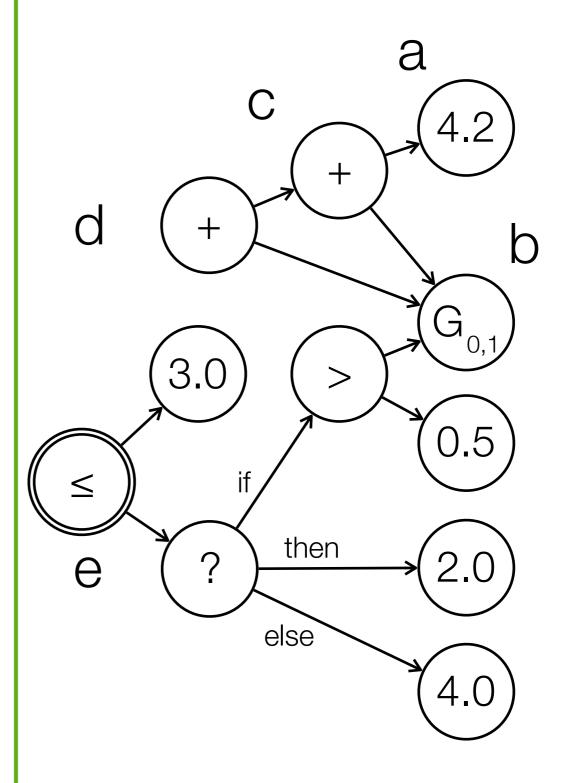

#### distribution extraction via symbolic execution statistical optimizations flot obfuscated(float n) { return n + gaussian(0.0, 1000.0); ff ot it = 0; i < COUNT; ++i) total = 0.0; for (int i = 0; i < COUNT; ++i) total = 0.0; for (int i = 0; i < COUNT; ++i) total / len(salaries); p\_arg = ...; passert e, p, c

Bayesian network IR

 $X \sim G(\mu_X, \sigma_X^2)$  $Y \sim G(\mu_Y, \sigma_Y^2)$ Z = X + Y $\Rightarrow Z \sim G(\mu_X + \mu_Y, \sigma_X^2 + \sigma_Y^2)$ 

 $X \sim U(a, b)$ Y = cX $\Rightarrow Y \sim U(ca, cb)$ 

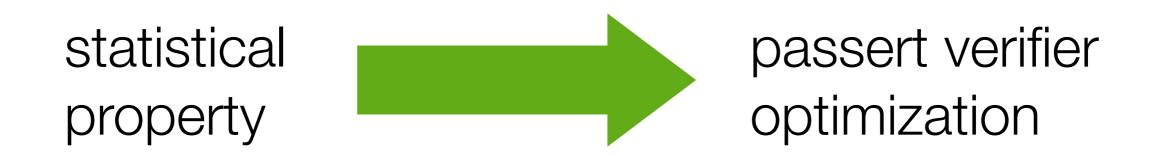

 $X \sim U(a, b)$  $Y \sim X \le c$  $a \le c < b$  $\Rightarrow Y \sim B\left(\frac{c-a}{b-a}\right)$ 

 $X_1, X_2, \dots, X_n \sim D$  $Y = \mathbf{\Sigma}$  $Y = \sum_{i} X_{i}$   $\Rightarrow Y \sim G(n\mu_{D}, n\sigma_{D}^{2})$ 

#### distribution extraction via symbolic execution statistical optimizations float average\_salary(float\* salaries) { total = 0.0; for (int = 0; i < COUNT; +i) total = 0.0; for (int = 0; i < COUNT; +i) total = 0.0; for (int = 0; i < COUNT;

Bayesian network IR